## **eole-common - Proposition Scénario #16330**

# **Problème de configuration ntp après utilisation du client dhcp**

08/06/2016 15:10 - Bruno Boiget

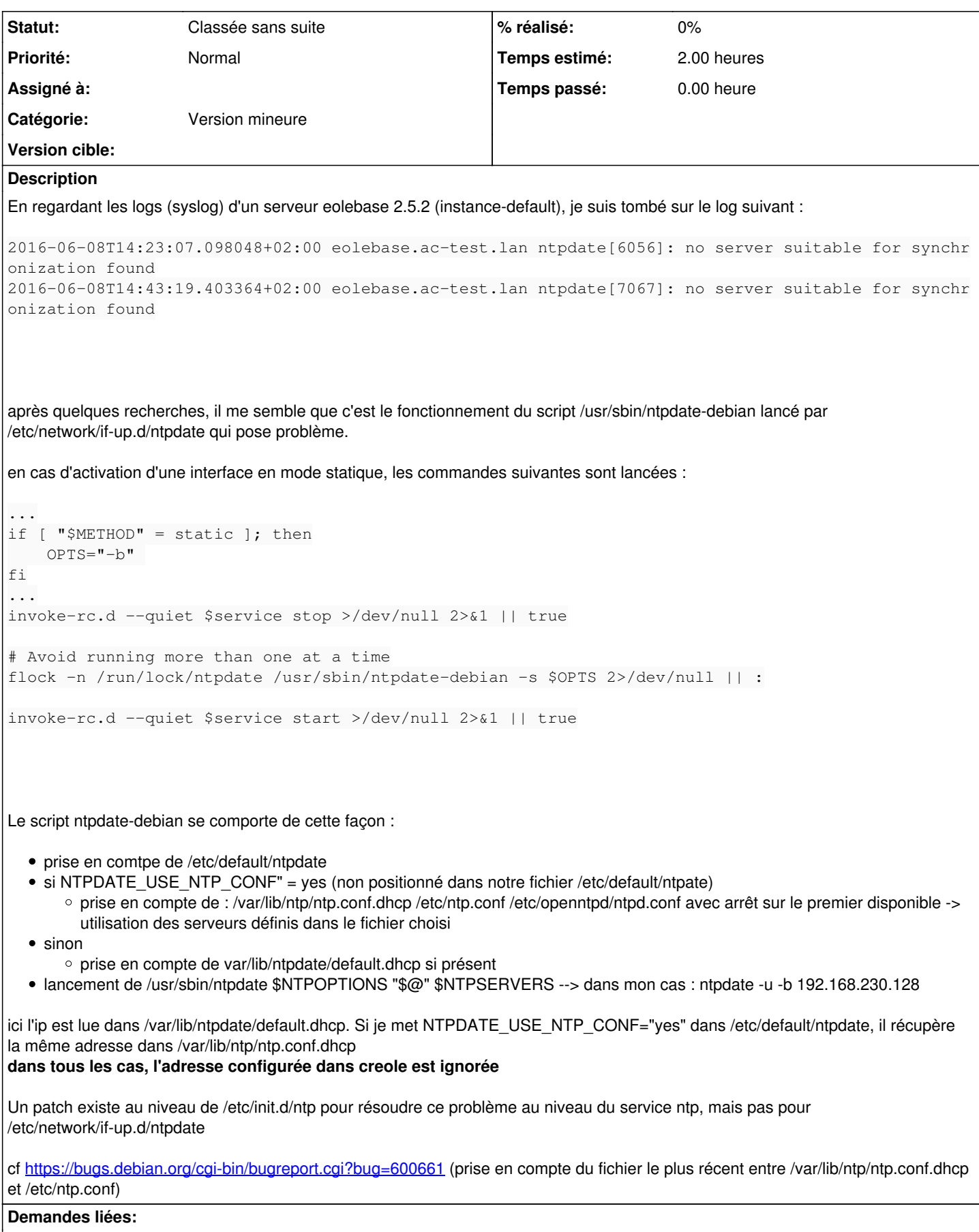

Lié à eole-common - Proposition Scénario #16744: NTP ne doit pas utiliser le... **Classée sans suite** 

#### **Historique**

### **#1 - 08/06/2016 15:10 - Bruno Boiget**

*- Description mis à jour*

#### **#2 - 09/11/2017 16:49 - Emmanuel GARETTE**

*- Statut changé de À formaliser à Classée sans suite*

Déjà fait.